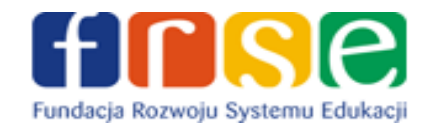

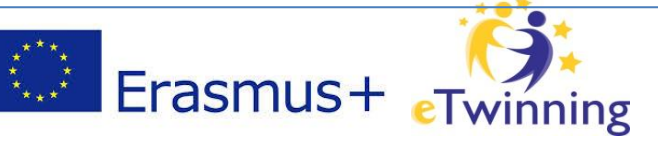

# **Sylabus kursu "TYDZIEŃ Z KSIĄŻECZKĄ ELEKTRONICZNĄ"**

# **Adresaci szkolenia**

Kurs jest przeznaczony dla zarejestrowanych użytkowników programu eTwinning i nauczycieli, którzy w swojej pracy chcą wykorzystywać darmowe aplikacje do tworzenia elektronicznych książeczek.

#### **Wymagania wstępne**

Od uczestników szkolenia wymagana jest umiejętność posługiwania się komputerem w zakresie zarządzania folderami i plikami, uruchamiania programów, posiadanie konta pocztowego, a także umiejętność sprawnego posługiwania się Internetem. Ponieważ omawiane podczas kursu aplikacje posiadają wersję anglojęzyczną, wskazana jest podstawowa znajomość języka angielskiego. Nie jest to jednak warunek konieczny, bowiem zamieszczone na platformie instrukcje zawierają przetłumaczone na język polski najważniejsze polecenia. Wskazane jest też, aby każdy uczestnik zarejestrował się na platformie eTwinning.

## **Opis kursu**

Podczas kursu zaprezentowane zostaną aplikacje internetowe: Storybird, StoryJumper, FlipSnack, ZooBurst, Youblisher i Issuu służące do tworzenia elektronicznych książeczek lub generowania książeczek na podstawie przygotowanych wcześniej dokumentów PDF. Narzędzia te pozwalają na wykorzystanie nowych technologii do kształcenia językowego (w szczególności umiejętności czytania i pisania), a także umożliwiają rozwijanie wyobraźni i twórczej aktywności uczniów.

W module 1 uczestnicy poznają serwis Storybird, który umożliwia tworzenie e-książeczek na bazie bardzo bogatej biblioteki grafik, a także założenie konta edukacyjnego i pracę w wirtualnej klasie z uczniami. Zapoznają się z przykładami książeczek, zarejestrują się w serwisie i **wykonają obowiązkowe Zadanie 1**.

W module 2 uczestnicy poznają serwis StoryJumper, który umożliwia tworzenie e-książeczek na bazie bogatej biblioteki grafik, a także obrazów własnych lub pobranych z Internetu (z zachowaniem praw autorskich). W StoryJumper możliwe jest także założenie konta edukacyjnego i praca w wirtualnej klasie. Uczestnicy zapoznają się z przykładami książeczek, zarejestrują się w serwisie i **wykonają obowiązkowe Zadanie 2**.

Moduł 3 to praca z serwisem FlipSnack – narzędziem online do generowania książeczek i albumów z przewracanymi stronami, które można oglądać w Internecie na podstawie przygotowanego wcześniej dokumentu PDF. Uczestnicy nauczą się także tworzenia książeczek od podstaw, za pomocą udostępnionych w serwisie narzędzi. **Wykonają obowiązkowe Zadanie 3** składające się z dwóch części.

W module 4 uczestnicy poznają ZooBurst – narzędzie wykorzystywane przy digital storytelling, pozwalające na prezentowanie pomysłów i historii w formie trójwymiarowych książek typu "pop-up". Można do nich

1

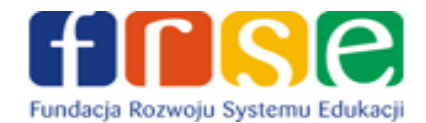

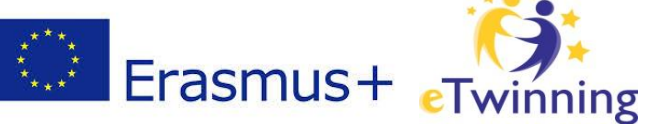

dodawać swoje obrazki i zdjęcia, chmurki z tekstem lub nagrać własną narrację. Uczestnicy dowiedzą się, jak założyć konto i jakie narzędzia oferuje aplikacja. **Wykonają obowiązkowe Zadanie 4**.

W module 5 uczestnicy poznają Youblisher i Issuu – dwa narzędzia online do przekształcania dokumentów w formatach PDF, DOC, PPT, ODT, WPD, SXW, RTF, ODP, SXI w internetowe publikacje. Zarejestrują się w serwisie i poznają podstawy pracy przy tworzeniu e-booka. **Wykonają obowiązkowe Zadanie 5**.

Na zakończenie uczestnicy wypełnią ankietę ewaluacyjną, udostępnioną pod koniec kursu w module 6.

# **Cele kursu**

- poznanie narzędzi online do tworzenia elektronicznych książeczek,
- nabycie umiejętności sprawnego posługiwania się narzędziami działającymi online w celu wzbogacenia warsztatu pracy nauczyciela,
- kształcenie nawyku przestrzegania prawa autorskiego,
- umiejętne organizowanie samokształcenia,
- sprawne korzystanie z platformy Moodle.

# **Treści szkoleniowe**

Treści merytoryczne kursu są podzielone na 5 modułów, w których znajduje się materiał teoretyczny, a także **5 obowiązkowych zadań** do wykonania.

#### **1. Storybird**

- Przykłady książeczek
- Zakładanie konta w serwisie Storybird
- Tworzenie książeczek w Storybird
- Zadanie 1

### **2. StoryJumper**

- Przykłady książeczek
- Zakładanie konta w serwisie StoryJumper
- Tworzenie książeczek w StoryJumper
- Zadanie 2

### **3. FlipSnack**

- Co to jest FlipSnack?
- Założenie konta w serwisie FlipSnack. Ustawienia profilu użytkownika
- Generowanie książeczki z PDF do Flash
- Przygotowanie książeczki za pomocą narzędzi FlipSnack D
- Zadanie 3

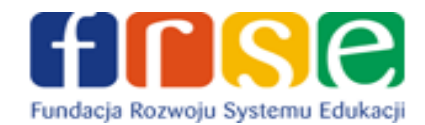

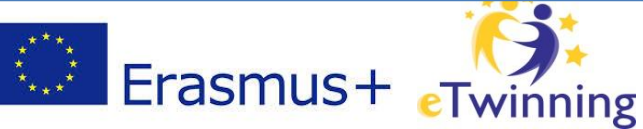

#### **4. ZooBurst**

- Przykłady książeczek
- Zakładanie konta w ZooBurst
- Przygotowanie książeczki za pomocą narzędzi ZooBurst
- Zadanie 4

#### **5. Utwórz swój e-book – Youblisher i Issuu**

- Przykłady e-booków
- Jak działa Youblisher?
- Praca z Issuu
- Zadanie 5

# **Zasady organizacyjne**

Kurs jest prowadzony metodą e-learning na platformie zdalnego nauczania Moodle pod adresem **[http://moodle.etwinning.pl](http://moodle.etwinning.pl/)**. Nabór uczestników prowadzone jest poprzez formularz na stronie **<http://etwinning.pl/kursy-internetowe>**.

**Kurs rozpoczyna się w poniedziałek o godzinie 9.00, kończy w następny poniedziałek o godzinie 23.55**. Obejmuje 7 dni pracy (14 godzin) i ma charakter zadaniowy. Uczestnicy mają całodobowy dostęp do platformy Moodle, materiałów szkoleniowych, treści zadań. W razie potrzeby korzystają ze wsparcia trenera na "Forum pomocy". Wszystkie ważne dla uczestników informacje organizacyjne zamieszczane są przez trenera na "Forum Aktualności", dlatego każdy z uczestników powinien z tego forum systematycznie korzystać.

Uczestnik powinien zarezerwować codziennie przeciętnie 1-2 godziny prywatnego czasu, pracować systematycznie i zapoznawać się z materiałami zgodnie z kolejnością modułów oraz **wykonywać zadania zgodnie z ustalonymi terminami**.

**Treści szkoleniowe zostaną odsłonięte w trzech częściach:**

**W poniedziałek do godziny 9.00 zostaną odsłonięte moduły 1 i 2**. Na zapoznanie się z przygotowanymi materiałami oraz wykonanie obowiązkowych zadań uczestnicy mają czas **do czwartku do godziny 23.55.**

**W środę do godziny 9.00 zostanie odsłonięty moduł 3**. Na zapoznanie się z przygotowanymi materiałami oraz wykonanie obowiązkowego zadania uczestnicy mają czas **do soboty do godziny 23.55.**

**W piątek do godziny 9.00 zostaną odsłonięte moduły 4 i 5**. Na zapoznanie się z przygotowanymi materiałami oraz wykonanie obowiązkowego zadania uczestnicy mają czas **do poniedziałku do godziny 23.55.**

Najpóźniej w ostatnim dniu kursu zostanie odsłonięty moduł "**Podsumowanie**", w którym udostępniona jest ankieta ewaluacyjna oraz informacja zwrotna o zaliczeniu kursu, widoczna także w dzienniku "Oceny".

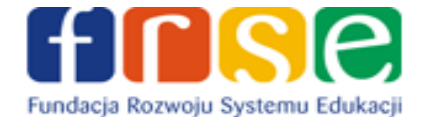

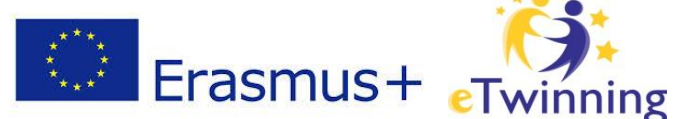

# **Jeśli uczestnik nie rozpocznie pracy w ciągu 3 dni od rozpoczęcia kursu, zostanie z niego usunięty przez prowadzącego.**

Wszystkie materiały zamieszczone na platformie Moodle są objęte prawem autorskim i podlegają ochronie na mocy Ustawy o prawie autorskim i prawach pokrewnych z dnia 4 lutego 1994 r. (tekst ujednolicony Dz.U. 2006 nr 90 poz. 631). Kopiowanie, przetwarzanie, rozpowszechnianie tych materiałów w całości lub w części bez zgody autora jest zabronione.

## **Zasady oceniania i zaliczenia kursu**

W kursie zaplanowano **5 obowiązkowych zadań**, za które można otrzymać łącznie **24 punkty**.

Przewidziano następującą punktację:

Zadanie  $1 - 5$  punktów Zadanie 2 – 5 punktów Zadanie 3 – 8 punktów Zadanie 4 – 5 punktów Zadanie 5 – 1 punkt

**Warunkiem zaliczenia kursu jest wykonanie wszystkich obowiązkowych zadań i zdobycie co najmniej 18 punktów (75%).** Każdy uczestnik jest także zobowiązany do wypełnienia ankiety ewaluacyjnej.

Zaświadczenie o odbytym kursie zostanie przesłane przez Krajowe Biuro eTwinning w postaci dokumentu PDF na adres e-mail wskazany przez uczestnika podczas rejestracji na kurs w terminie 4-6 tygodni od dnia ukończenia kursu.